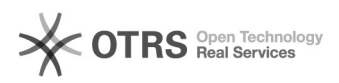

## 3 - Assinando o documento

## 03/05/2024 02:50:30

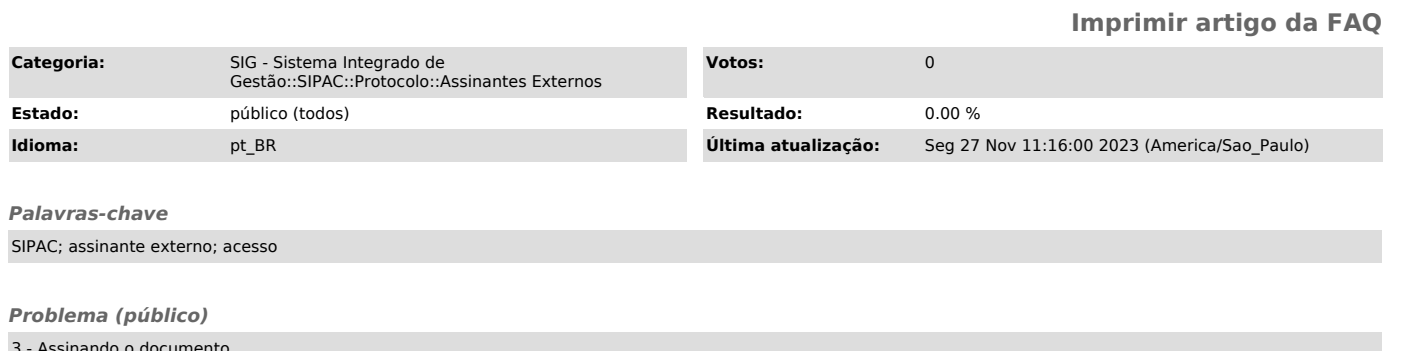

3 - Assinando o documento É necessário que o cadastro já esteja aprovado pelos Tutores Negocias do SIPAC.

*Solução (público)*

Etapa 1: Acesse novamente o portal público do SIPAC (<br>[1]https://sipac.unifei.edu.br/public/jsp/portal.jsf ), e escolha a opção<br>ASSINANTES EXTERNOS na aba lateral esquerda.

Etapa 2: Em seguida, preencha o campo email e senha anteriormente registrada. Clique na opção ENTRAR para acesso ao sistema.

Etapa 3: Ao realizar o login, você terá acesso ao sistema SIPAC. Aparecerá a tela abaixo.

Ao acessar o Portal do Assinante Externo, irá permitir: - Visualizar em detalhes o documento pendente de assinatura;

- Visualizar os documentos assinados;

- Assinar o documento;

- Alterar a senha.

documento.

Passando o ponteiro do mouse em cima do número do documento, serão exibidos os detalhes do documento. Clicando no Número do Documento a ser assinado, será exibido o conteúdo do

Etapa 4 - Assinando o documento

Para assinar o documento, poderá ser utilizado uma das duas opções:<br>Opção 1: assinalar (marcar) o documento e clicar no botão ASSINAR DOCUMENTOS<br>SELECIONADOS.

Opção 2: assinalar (marcar) o documento e clicar no botão e selecionar a opção ASSINAR DOCUMENTO.

Em ambos os casos, será solicitado na tela seguinte, a inserção da senha para que o documento seja efetivamente assinado:

Para validação do seu cadastro, ou em caso de dúvidas, [2]entre em contato com a área relacionada na portaria abaixo:

PORTARIA Nº 1.225 / 2022 - RT (11.36), 15 DE JUNHO DE 2022 Nº do Protocolo: 23088.017904/2022-71

Art. 1º - DESIGNAR os Tutores Negociais dos Módulos do SIG - Sistema Integrado de Gestão, conforme a seguir: Tutores Negociais do Módulo Protocolo do SIPAC

1.Kathia Rebecca Gomes Marciano (Representante da PROEX); 2.Antônio Sérgio da Silva (Representante da PROEX); 3.Patrícia Kelli Silva de Oliveira (Representante da PROEX); 4.Renan Gonçalves Vilas Boas (Representante da PRGP); 5.Natan dos Santos (Representante da PRAD); 6.Eden de Oliveira Pinto Coelho (Representante da PRPPG); 7.Carolina Dias Dini (Representante da PRG).

Art. 2° Fica revogada a portaria 272/2022-RT, de 14 de fevereiro de 2022, publicada no BIS número 10, de 22 de fevereiro de 2022.

Art. 3° Esta portaria entra em vigor na data de 20 de junho de 2022, na publicação do BIS, e terá validade até 31 de dezembro de 2024..

(Assinado digitalmente em 17/06/2022 17:27 ) ANTONIO CARLOS ANCELOTTI JUNIOR REITOR EM EXERCICIO - TITULAR

[1] https://sipac.unifei.edu.br/public/jsp/portal.jsf [2] https://sigrh.unifei.edu.br/sigrh/public/form\_busca\_servidor.jsf